# **ESTUDIO BATIMÉTRICO DE UN EMBALSE DE MONTAÑA DE MORFOLOGÍA COMPLEJA. CABRA CORRAL, SALTA.**

Luis Olmos, Alfredo Reuter, María Pilan, H. D. Farias, Carolina Acosta, Marcelo Miranda,

Instituto de Recursos Hídricos, Facultad de Ciencias Exactas y Tecnologías, Universidad Nacional de Santiago del Estero, Argentina. E-mail: lolmos@unse.edu.ar, freuter@unse.edu.ar, tpilan@unse.edu.ar, hdf@unse.edu.ar, caroacosta@live.com.ar

## **Introducción**

Desde mediados de la década del 70 y hasta fines de los 90, el único método para realizar los relevamientos batimétricos en los embalses consistió en el relevamiento de algunos o varios perfiles, generalmente transversales al eje principal del embalse. Con estos perfiles se determinaba el area transversal del embalse en diferentes secciones y luego, aplicando fórmulas como la de Eakin (López et al., 1976) o las del Prisma Modificado de Dobson o el Area Final Promedio (Ortt, 2000) se calculaba el volumen del embalse y a partir de allí el volumen de sedimentos depositados. Con estos métodos se cometían en general errores por defecto en la determinación de la capacidad de los embalses del orden entre el 10% y el 30% (Dunbar et al., 1999, citado por Menajovsky y Toledo, 2007).

En nuestro país, desde comienzos del siglo XXI, las tecnologías apuntan hacía el empleo de equipos con observaciones a satélites (GPS) y determinación de la profundidad por técnicas sónicas digitales, todo ello computarizado y controlado en tiempo real por un potente software capaz de gestionar los datos de sendos equipos.

Es por ello que en este trabajo se presentan algunas consideraciones metodológicas del estudio batimétrico del Embalse Cabra Corral, ubicado en la Provincia de Salta, Argentina, que es un caso particular de dichos embalses. Este reservorio, además de las características fisiográficas muy particulares que dificultan las tareas batimétricas, posee la particularidad de haber sido estudiado y construido en una época en la que existían muchas limitaciones técnicas en lo que se refiere a estudios topográficos de campo y elaboración de planos en gabinete, lo cual le adiciona una fuente significativa de incertidumbre a los datos que constituyen la base para el cálculo de la pérdida de capacidad por efecto de la sedimentación respecto al estado inicial.

# **Metodología Aplicada**

La metodología aplicada en el caso particular de estudio del Embalse Cabra Corral en la provincia de Salta, permite hacer un relevamiento batimétrico exhaustivo del vaso, ya que se tienen cuenta los principales accidentes topográficos como ser: islas, bahías, penínsulas, etc., que están presente en este embalse de montaña con características morfológicas "complejas".

La disponibilidad de nuevas tecnologías y las condiciones antes mencionadas, implica que se navegue por todo el embalse con una importante densificación de puntos. Además, se trazan trayectorias de perfiles transversales y longitudinales, navegándolos para que al realizar el proceso de cálculo de las curvas de nivel y realización del Modelo Digital de Terreno, estos conserven la información obtenida In Situ en los perfiles.

La densificación del relevamiento fue planificado en gabinete en función de lo acordado con el concesionario y de acuerdo a la resolución del levantamiento. El itinerario de navegación adoptado fue el de tipo "zigzagueante" a través de transectas o secciones transversales al embalse lo que fue complementado con longitudinales en la costa al pasar de una transecta a otra y en zonas intermedias. Por otro lado en la zona de bahías, penínsulas e islas y en la proximidad de las obras de la presa se realiza un relevamiento con mayor detalle de modo de lograr una grilla que permite la interpolación precisa de los datos obtenidos.

El instrumental utilizado está compuesto por una embarcación que lleva montada una ecosonda de registro digital y un GPS geodésico. El sistema se completa con otro GPS geodésico ubicado fuera del embalse. El método de relevamiento se realiza mediante determinaciones ecográficas digitales de la profundidad y la asociación del posicionamiento satelital, con el equipamiento descripto más arriba. Los puntos batimétricos son leídos manteniendo una velocidad entre 5 y 7 Km/h.

En cuanto al levantamiento de las zonas donde no es posible navegar por la profundidad reducida o fuera del nivel de agua hasta la cota de máximo embalse, el mismo se lleva a cabo con el GPS Rover montado sobre un jalón con altura conocida y constante. Por último en las zonas donde no se pudo acceder ni por tierra, ni por agua debido a las condiciones de inestabilidad gobernantes en el suelo (pantanos, totorales de gran densidad y altura), se estimo las curvas de nivel en base a imágenes satelitales de alta resolución.

Los datos levantados luego son procesados y llevados a coordenadas absolutas (corrección de la profundidad) de manera de poder usarlos posteriormente en la generación del modelo de elevación del terreno respectivo.

Para definir la curva de nivel de cierre, se usa la correspondiente a la cota 1.037 metros que corresponde a la de máximo embalse y se la obtiene de los planos originales del embalse. Con esta base de datos completa se procede al procesamiento de la misma con el software ARC GIS 9.3 de manera de obtener el TIN (Red de Triángulos Irregulares) que permitan obtener mediante interpolación las curvas de nivel, el modelo digital de terreno y el volumen de embalse cada 4 metros, desde la cota de fondo d 950 hasta la de máximo embalse de 1.037 metros. Figura 1.

# **Análisis de los Procesos Metodológicos**

# Puntos Fijos de Apoyo

Debido a las condiciones topográficas del lugar de emplazamiento del embalse, se tuvo que definir una serie de puntos fijos de apoyo. En particular se midieron cinco puntos extras, en modo Estático Post-Proceso, los cuales se materializaron mediante estacas de hierro de 8 mm de ø.

Estos puntos de bases (1, 2, 3 y 4) se colocaron cerca de la costa oeste del dique con una distancia de separación entre ellos de 3 a 6 km aproximadamente, para lograr cubrir toda la zona del relevamiento de puntos, con el método RTK (Real Time Kinematic). La base 5 se colocó en el helipuerto de la policía lacustre.

A su vez se colocaron puntos auxiliares materializados con estacas de hierro de diámetro 8 mm, ubicados en forma estratégica, para poder cubrir las zonas en donde no alcanzaba la radio del equipo para la medición en modo RTK.

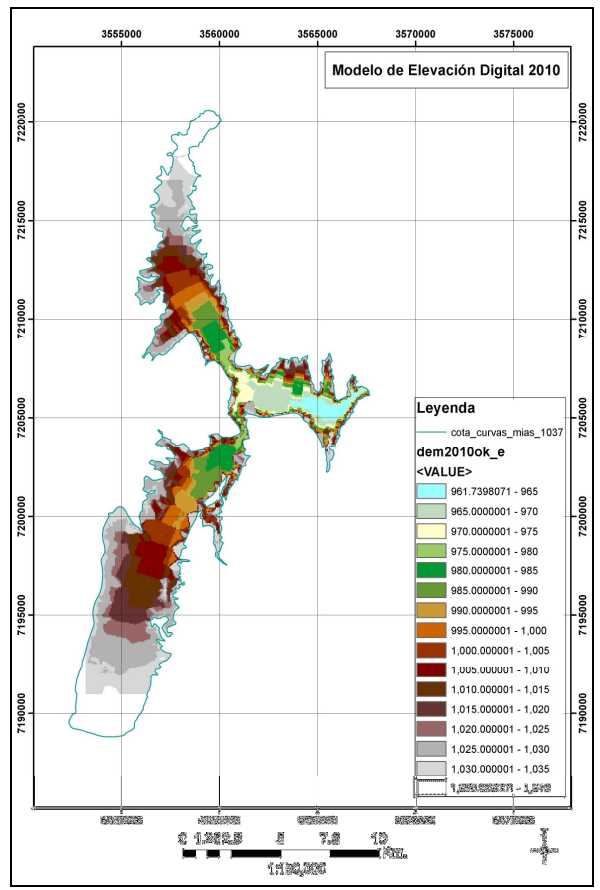

Fig.3.- M.D.T. original generado con curvas cada 5 metros

## Definición de la Curva de Nivel de Máximo Embalse

La definición de la curva de nivel de cierre, que corresponde a la cota 1.037 metros es la de máximo embalse y se la obtiene de los planos originales del embalse. Lamentablemente el plano original escaneado y georeferenciado para su digitalización presenta una serie de inconsistencias que hacen que dicha curva no se ajuste perfectamente a la topografía.

Se realizó la georeferenciación para trasladar los valores de coordenadas propios del plano original al utilizado para este trabajo, POSGAR 94, Faja 3. con el software Erdas Imagine, utilizando como puntos de control terrestres (GCP), características notables de las curvas presentes en la imagen (por ejemplo, bahías, penínsulas, islas, etc). Los desfasajes espaciales fueron variables entre los 80 y 120 metros.

# Calibración de la Ecosonda

El proceso de calibración de la ecosonda consistió en la definición de la velocidad del sonido en función de la temperatura media del agua y de la conductividad del agua (salinidad) para lo cual se utilizó un aparato para medir dichas variables de manera puntual. Se procedió a la medición de las profundidades las cuales arrojaron diferencias de profundidad del orden de +- 1 a 8 cm para profundidades de 9 a 65 metros, que fue el rango de calibración utilizado.

#### Itinerario de Navegación

Al respecto evaluó el procedimiento mediante rulos o espirales involutivas con respecto a las trazas zigzagueantes en base a un plan de navegación que respeta las transectas requeridas a las que se agregaron otras intermedias para aumentar la densidad del relevamiento.

La cantidad de puntos que definen un perfil transversal, los cuales son exigibles en este tipo de levantamiento, son importantes. En efecto en el levantamiento del 2005 realizado con el sistema de rulos, la cantidad de puntos levantados por perfil va de 1 a 7 puntos, siendo un número insuficiente para representar adecuadamente el fondo del lecho, contra los puntos cada 20 a 40 metros levantados en el 2010 (zig-zag).

#### Procesamiento de los Puntos Relevados

Para llevar a cabo el cálculo de las curvas características (H-V y H-A) y de las curvas de nivel se ha procedido a utilizar dos paquetes de software de manera de evaluar su comportamiento y establecer cual es el más adecuado para el caso de estudio. Las opciones elegidas fueron: Arc Gis 9.3, con su extensión 3D Analyst, de ESRI Inc. y Surfer 9.8, Surface Mapping System de Golden Software Inc.

Para el cálculo de Volúmenes con ArcGIS es necesario disponer de información de tipo vectorial, como una masa de puntos y/o como isolíneas con valores de altura como atributo. A partir de dichos datos se genera el TIN y se calcula el volúmen por "debajo" de un valor de altura, que es la cota de máximo embalse.

En el caso de Surfer usa valores interpolados para el cálculo de un GRID (Archivo Raster). En el caso particular se definió un tamaño de grilla o celda de 30 x 30 metros, ya que un valor mayor del mismo generaba un error mayor en el cálculo de acuerdo a las constrastaciones hechas en el cálculo del volumen original.

En virtud de los grados de libertad que presenta cada uno de los métodos, se considera apropiado el uso del primer método para los procesamientos que permitan obtener las curvas de nivel y las curvas características.

## **Conclusiones**

 El volumen total de depósitos en el embalse de Cabra Corral es del orden de 682,45 hm<sup>3</sup>, el que está referenciado a la cota de máximo embalse de 1.037 metros que es una cota referida a un sistema altimétrico propietario.

 La reducción del embalse desde 1973 a la fecha (37 años) es de aproximadamente el 21,80%, lo que implica un proceso de colmatación relativamente moderado.

 En este tipo de estudio batimétrico, es conveniente usar un itinerario de navegación del tipo zigzagueante, por mejor resolución, representación del fondo del embalse y menor incidencia de los cambios en las condiciones climáticas y operativas. Que el tipo de procesamiento de datos recomendable es el vectorial con TIN por no requerir ajustes de parámetros.

 $\triangleright$  En embalses como el del caso en estudio que tiene además una superficie del orden de las 11.500 has. es recomendable trabajar con GPS de doble frecuencia por el alcance y la rapidez de recuperación de la señal ante interrupciones de la misma por condiciones climáticas y/o operativas.

#### **Referencias Bibliográficas**

Grigorescu S.D., Cepisca, C. y Jula, N. (2007) "Trend of Standards for Hydrographic Survey" Proceedings of the 5th IASME/WSEAS Int. Conference on Heat Transfer, Thermal Engineering and Environment, Athens, Greece.

Jakubauskas M. & deNoyelles J. (2008) Methods for Assessment of Sedimentation in Reservoirs Applied Science and Technology for Reservoir Assessment (ASTRA.) Kansas Biological Survey University of Kansas.

Menajovsky S. y Toledo M. (2007). "Estudio Batimétrico en Embalses" XXI Congreso Nacional del Agua. Tucumán, Argentina.